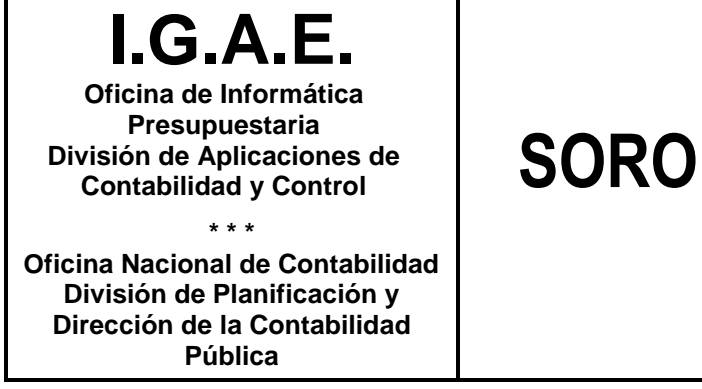

**Nota Informativa**

## **SOROLLA2**

**17/04/2020**

## **NOTA INFORMATIVA SOBRE INFORMES BI**

Se ha publicado una **nueva versión** del informe BI en Inventario.

Para minimizar el tiempo de respuesta, el nuevo informe presenta el inventario agregado por unidad responsable permitiendo su posterior desagregación modificando el parámetro "**Expandir Agrupaciones**".

Así mismo, se ha **limitado el enlace** que permite acceder al informe de detalle de los bienes, cuando el número de bienes supere los **30.000**. De este modo, cabe la posibilidad de obtener sub-informes pulsando sobre enlaces cuyo número de bienes no supere los 30.000 en cualquiera de las **filas desagregadas**.

El informe incluye además una **nueva vista** que permite obtener el inventario desglosado por años; para ello, modifique el parámetro "**Desglose por Año**" a Sí.

Para ver reflejado en el informe cualquier cambio que realice en la sección de parámetros, pulse el botón **Ver informe**.

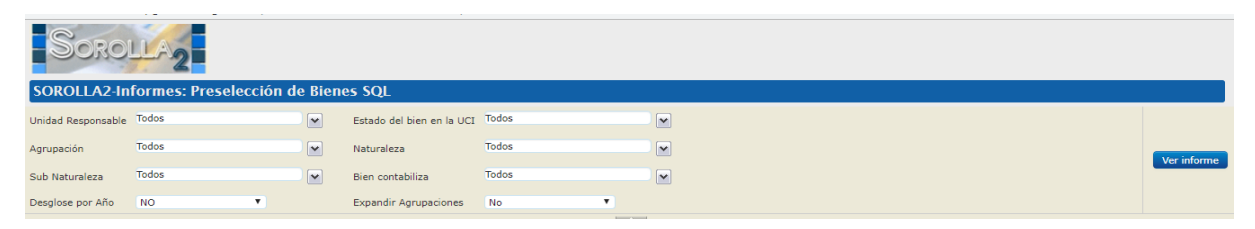

*Ilustración 1. Sección de Parámetros de filtrado. Nuevos parámetros Desglose por Año y Expandir Agrupaciones*

Para acceder a los informes acuda al menú:

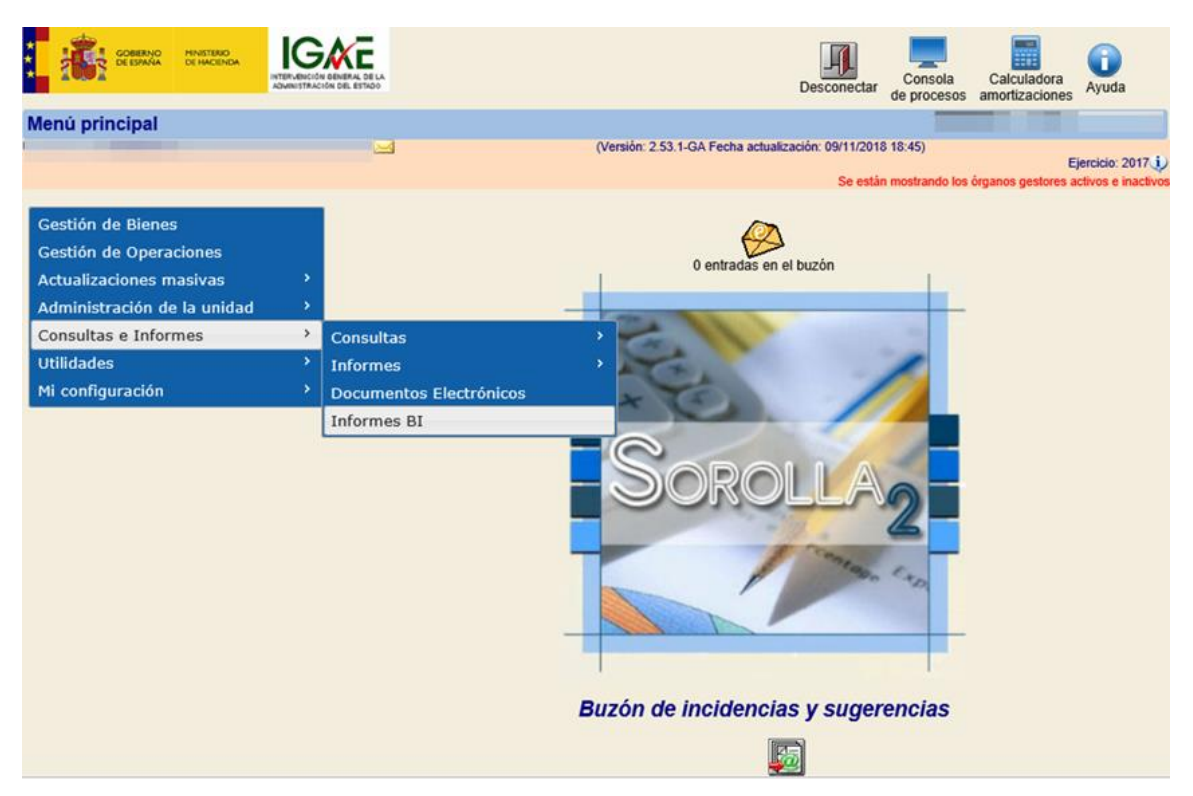

*Ilustración 2. Menú Informes BI*

El informe "Preselección de bienes" ofrece, según el ámbito de visibilidad del usuario, un resumen del número de bienes y operaciones que integran el inventario de su centro agregado por Unidad Responsable y Naturaleza.

|                          |                                                                                     | SOROLLA2-Informes: Preselección de Bienes              |                                 |              |                           |                                                                      |             |
|--------------------------|-------------------------------------------------------------------------------------|--------------------------------------------------------|---------------------------------|--------------|---------------------------|----------------------------------------------------------------------|-------------|
| Unidad Responsable Todos |                                                                                     | $\sqrt{2}$                                             | Estado del bien en la UCI Todos |              |                           | $\boxed{\mathbf v}$                                                  |             |
| Agrupación               | Todos                                                                               | $\boxed{\mathbf v}$                                    | Naturaleza                      | <b>Todos</b> |                           | $\boxed{\mathbf v}$                                                  | Ver informe |
| Sub Naturaleza           | Todos                                                                               | $\overline{\mathbf{v}}$                                | Bien contabiliza                | Todos        |                           | $\overline{\mathbf{v}}$                                              |             |
| Desglose por Año         | No                                                                                  | $\boldsymbol{\mathrm{v}}$                              | <b>Expandir Agrupaciones</b>    | <b>No</b>    | $\boldsymbol{\mathrm{v}}$ |                                                                      |             |
| $14$ 4 1                 | de 1 $\triangleright$ $\triangleright$ $\parallel$ $\rightarrow$ $\rightsquigarrow$ |                                                        | Buscar   Siguiente              |              | <b>LESSAIN</b>            |                                                                      |             |
| <b>DE</b>                | <b>MINISTERIO</b>                                                                   | Preselección de bienes                                 |                                 |              |                           | Fecha: 14/04/2020<br>Página 1 de 1                                   |             |
|                          | <b>HACIENDA</b>                                                                     | ÓRGANO GESTOR:<br><b>UNIDAD COORDINADORA:</b>          |                                 |              |                           | <b>SECRETARIA DE</b><br><b>ESTADO DE</b><br>PRESUPUESTOS Y<br>GASTOS |             |
|                          |                                                                                     |                                                        |                                 |              |                           | ADMINISTRACIÓN DEL ESTADO                                            |             |
|                          |                                                                                     | UCI-URI-TIPO NATURALEZA- NATURALEZA- SUBNATURALEZA     |                                 |              | N° de bienes              | N° de operaciones                                                    |             |
|                          |                                                                                     | □ 0001 - Unidad Responsable que gestiona el mobiliario |                                 |              | 25.361<br>25.361          | 107.608<br>107.608                                                   |             |
| <b>TOTAL:</b>            |                                                                                     |                                                        |                                 |              | 25.361                    | 107.608                                                              |             |

*Ilustración 3. Inventario agregado por URI*

Para obtener el informe desagregado, modifique el parámetro Expandir Agrupaciones y pulse Ver Informe.

| Unidad Responsable Todos                                                                                                    |                                      | $\overline{\mathbf{v}}$                                          | Estado del bien en la UCI                                                                              | Todos        |                       | $\boxed{\mathbf{v}}$ |                                                                         |             |  |
|----------------------------------------------------------------------------------------------------|--------------------------------------|------------------------------------------------------------------|----------------------------------------------------------------------------------------------------|--------------|-----------------------|----------------------|-------------------------------------------------------------------------|-------------|--|
| Agrupación                                                                                                    | Todos                                | $\blacktriangledown$                                             | Naturaleza                                                                                             | Todos        |                       | $\vert$ v $\vert$    |                                                                         |             |  |
| Sub Naturaleza                                                                                                    | <b>Todos</b>                         | $\blacktriangledown$                                             | Bien contabiliza                                                                                       | <b>Todos</b> |                       | $\blacktriangledown$ |                                                                         | Ver informe |  |
| Desglose por Año                                                                                                    | No                                   | $\boldsymbol{\mathrm{v}}$                                        | <b>Expandir Agrupaciones</b>                                                                           | l Si         | $\mathbf{v}$          |                      |                                                                         |             |  |
| $\begin{array}{ccc} \n\begin{array}{ccc} \n\begin{array}{ccc} \n\end{array} & \n\begin{array}{ccc} \n\end{array} & \n\end{array} & \n\begin{array}{ccc} \n\end{array} & \n\begin{array}{ccc} \n\end{array} & \n\begin{array}{ccc} \n\end{array} & \n\end{array}$ | $del \rightarrow \parallel$          | $\Rightarrow$                                                    | Buscar   Siguiente                                                                                     |              | <b>Service Street</b> |                      |                                                                         |             |  |
| DE                                                                                                    | <b>MINISTERIO</b><br><b>HACIENDA</b> | Preselección de bienes                                           |                                                                                                    |              |                       |                      | Fecha: 14/04/2020<br>Página 1 de 1<br>SECRETARIA DE<br><b>ESTADO DE</b> |             |  |
|                                                                                                    |                                      |                                                                  |                                                                                                    |              |                       |                      | PRESUPUESTOS Y<br><b>GASTOS</b><br>ADMINISTRACIÓN DEL ESTADO            |             |  |
|                                                                                                    |                                      | UCI-URI-TIPO NATURALEZA- NATURALEZA- SUBNATURALEZA               |                                                                                                    |              | N° de bienes          |                      | N° de operaciones                                                       |             |  |
|                                                                                                    |                                      |                                                                  |                                                                                                    |              | 25.361                |                      | 107.608                                                                 |             |  |
|                                                                                                    |                                      | □ 0001 - Unidad Responsable que gestiona el mobiliario           |                                                                                                    |              | 25.361                |                      | 107.608                                                                 |             |  |
| $\boxdot$ Inmuebles                                                                                                    |                                      |                                                                  |                                                                                                    |              | 24                    |                      | 52                                                                      |             |  |
| <b>E Edificios</b>                                                                                                    |                                      |                                                                  |                                                                                                    |              | 24                    |                      | 52                                                                      |             |  |
|                                                                                                    |                                      | Edificios administrativos, comerciales, de servicios y viviendas |                                                                                                    |              | 24                    |                      | 52                                                                      |             |  |
| $\boxdot$ Muebles                                                                                                    |                                      |                                                                  |                                                                                                    |              | 25.337                |                      | 107.556                                                                 |             |  |
| El Mobiliario de oficina                                                                                                    |                                      |                                                                  |                                                                                                    |              | 25.337                |                      | 107.556                                                                 |             |  |
|                                                                                                    |                                      |                                                                  | Mobiliario (no oficina) (máquinas copiadoras y reproductoras, equipos de dibujo industrial y comercial |              | 97                    |                      | 324                                                                     |             |  |
|                                                                                                    | informático por ordenador)           |                                                                  | Mobiliario de oficina (Mobiliarios, enseres y demás equipos de oficina, excluidos los de tratamiento   |              | 25.240                |                      | 107.232                                                                 |             |  |
| <b>TOTAL:</b>                                                                                                    |                                      |                                                                  |                                                                                                    |              | 25.361                |                      | 107.608                                                                 |             |  |
|                                                                                                    |                                      |                                                                  |                                                                                                    |              |                       |                      |                                                                         |             |  |

*Ilustración 4. Informe desagregado por URI y Naturaleza*

Para obtener la vista desglosada por años, modifique el parámetro Desglose por año y pulse Ver Informe.

| Unidad Responsable Todos                                                          |                                                         |                                                                  |                                                                                                    |       |                  |                      |                           |                      |                   |
|-----------------------------------------------------------------------------------|---------------------------------------------------------|------------------------------------------------------------------|----------------------------------------------------------------------------------------------------|-------|------------------|----------------------|---------------------------|----------------------|-------------------|
|                                                                                   |                                                         | $\vert \mathbf{v} \vert$                                         | Estado del bien en la UCI                                                                              | Todos |                  | $\boxed{\mathbf{v}}$ |                           |                      |                   |
| Agrupación                                                                        | <b>Todos</b>                                            | $\boxed{\mathbf{v}}$                                             | Naturaleza                                                                                             | Todos |                  | $\boxed{\mathbf{v}}$ |                           |                      |                   |
| Sub Naturaleza                                                                    | <b>Todos</b>                                            | $\blacktriangledown$                                             | Bien contabiliza                                                                                       | Todos |                  | $\blacktriangledown$ |                           |                      |                   |
| Desglose por Año                                                                  | 'Si                                                     | ۷                                                                | <b>Expandir Agrupaciones</b>                                                                           | 'Si   | ۷                |                      |                           |                      |                   |
|                                                                                   |                                                         |                                                                  |                                                                                                    |       | <b>SHOW WARD</b> |                      |                           |                      |                   |
| $\begin{array}{ c c c c c }\n\hline\n\text{I} & \text{I} & \text{I}\n\end{array}$ | de 1 $\triangleright$ $\triangleright$ $\triangleright$ | $\phi$                                                           | <b>LA</b><br>Buscar   Siguiente                                                                        |       |                  |                      |                           |                      |                   |
|                                                                                   |                                                         | Preselección de bienes                                           |                                                                                                    |       |                  |                      | Fecha: 14/04/2020         |                      |                   |
| DE                                                                                | <b>MINISTERIO</b>                                       |                                                                  |                                                                                                    |       |                  |                      | Página 1 de 1             |                      |                   |
|                                                                                   | <b>HACIENDA</b>                                         |                                                                  |                                                                                                    |       |                  |                      | <b>ESTADO DE</b>          | <b>SECRETARIA DE</b> |                   |
|                                                                                   |                                                         |                                                                  |                                                                                                    |       |                  |                      | <b>GASTOS</b>             | PRESUPUESTOS Y       |                   |
|                                                                                   |                                                         |                                                                  |                                                                                                    |       |                  |                      | ADMINISTRACIÓN DEL ESTADO |                      |                   |
|                                                                                   |                                                         |                                                                  |                                                                                                    |       |                  |                      |                           |                      |                   |
|                                                                                   |                                                         |                                                                  |                                                                                                    |       |                  |                      |                           |                      |                   |
|                                                                                   |                                                         |                                                                  |                                                                                                    |       |                  |                      |                           |                      |                   |
|                                                                                   |                                                         |                                                                  |                                                                                                    |       |                  |                      |                           |                      |                   |
|                                                                                   |                                                         |                                                                  |                                                                                                    |       | < 2014           | 2018-2014            | 2019                      | <b>Total</b>         |                   |
|                                                                                   |                                                         | UCI-URI-TIPO NATURALEZA- NATURALEZA- SUBNATURALEZA               |                                                                                                    |       | N° de bienes     | N° de bienes         | N° de bienes              |                      | N° de operaciones |
|                                                                                   |                                                         |                                                                  |                                                                                                    |       | 19.489           | 4.652                | 1.220                     | 25.361               | 107.608           |
|                                                                                   |                                                         | □ 0001 - Unidad Responsable que gestiona el mobiliario           |                                                                                                    |       | 19,489           | 4.652                | 1.220                     | 25.361               | 107.608           |
| <b>El Inmuebles</b>                                                               |                                                         |                                                                  |                                                                                                    |       | 22               | $\blacktriangleleft$ | $\blacktriangleleft$      | 24                   | 52                |
| <b>Edificios</b>                                                                  |                                                         |                                                                  |                                                                                                    |       | 22               |                      |                           | 24                   | 52                |
|                                                                                   |                                                         | Edificios administrativos, comerciales, de servicios y viviendas |                                                                                                    |       | 22               | 1                    |                           | 24                   | 52                |
| <b>El Muebles</b>                                                                 |                                                         |                                                                  |                                                                                                    |       | 19,467           | 4.651                | 1.219                     | 25.337               | 107.556           |
| <b>El Mobiliario de oficina</b>                                                   |                                                         |                                                                  |                                                                                                    |       | 19.467           | 4.651                | 1.219                     | 25.337               | 107.556           |
|                                                                                   |                                                         |                                                                  | Mobiliario (no oficina) (máquinas copiadoras y reproductoras, equipos de dibujo industrial y comercial |       | 97               |                      |                           | 97                   | 324               |
|                                                                                   | informático por ordenador)                              |                                                                  | Mobiliario de oficina (Mobiliarios, enseres y demás equipos de oficina, excluidos los de tratamiento   |       | 19,370           | 4.651                | 1.219                     | 25.240               | 107.232           |

*Ilustración 5. Vista desglosada por ejercicios.*

El número de bienes en cada fila, siempre y cuando sea inferior a 30.000, permite obtener un informe detallado por bien similar al que puede obtener desde la aplicación al consultar los datos generales de los bienes.

| UnidadResponsableOG 100000311031004229<br>Usuario                                                                                                    |                            | [Usuario Perfil URI].[Usu].[Usuario].&[229] v |            |                            |                         | <b>OG</b><br>UCI        | Estado del bien en UCI             | Todos                         | 10000031                                                              | $\overline{\mathbf{v}}$<br>[Usuario Perfil URI].[Unidad Coordinadora].[UCI].&[1031004]&[229] v |                       |                   |                                       |                            |                           |                                 |
|----------------------------------------------------------------------------------------------------|----------------------------|-----------------------------------------------|------------|----------------------------|-------------------------|-------------------------|------------------------------------|-------------------------------|-----------------------------------------------------------------------|------------------------------------------------------------------------------------------------|-----------------------|-------------------|---------------------------------------|----------------------------|---------------------------|---------------------------------|
| 9565 - Unidad Responsable que<br>Unidad Responsable<br>Muebles<br>$\checkmark$<br>Agrupación                                                                                                    |                            |                                               |            |                            |                         |                         | Naturaleza                         |                               | $\boxed{\mathbf v}$<br>Todos<br>$\overline{\mathbf{v}}$               |                                                                                                |                       |                   |                                       |                            |                           | Ver informe                     |
| Todos; 01 - Equipos informático<br>Subnaturaleza<br>Todas las situaciones juridicas<br>$\overline{\mathbf{v}}$<br>Situacion juridica                                                                                               |                            |                                               |            |                            |                         | Titulo                  | Bien contabiliza                   |                               | Si contabiliza<br>$\overline{\mathbf{v}}$<br>Valoración de los bienes |                                                                                                |                       |                   |                                       |                            |                           |                                 |
| <b>NombreOG</b>                                                                                                    |                            |                                               |            |                            |                         | $5 -$                   | NombreUT<br><b>Service Service</b> |                               |                                                                       | INVENTARIO DE LA IGAE $\checkmark$                                                             |                       |                   |                                       |                            |                           |                                 |
| $\blacktriangleleft$<br>$\blacksquare$<br>$\frac{1}{4}$                                                                                                    | de 77                      | <b>DI</b>                                     | 100%       | $\vert \mathbf{v} \vert$   |                         |                         | Buscar   Siguiente                 | ц.                            |                                                                       |                                                                                                |                       |                   |                                       |                            |                           |                                 |
| Valoración de los bienes<br><b>MINISTERIO</b><br>DE<br><b>HACIENDA</b><br>  Unidad responsable: 9565 - UNIDAD RESPONSABLE QUE GESTIONA LOS BIENES DE INFORMÁTICA     Tipo Naturaleza: MUEBLES     Bien contabiliza: SI CONTABILIZA |                            |                                               |            |                            |                         |                         |                                    | <b>PDF</b><br><b>Excel</b>    | MHTML (archivo web)<br><b>Archivo TIFF</b><br>Word                    | CSV (delimitado por comas)                                                                     | E٤<br>Ÿ<br>١F<br>i r  |                   |                                       |                            |                           |                                 |
| <b>Codigo Bien</b>                                                                                                    | Etiqueta<br><b>Externa</b> | <b>Nombre Bien</b>                            | Fecha baja | <b>Bien</b><br>contabiliza | Naturaleza              | Sub Naturaleza          | Fecha alta Fecha<br>inventario     | inicio vida vida útil<br>útil | Años                                                                  | Fecha fin<br>vida útil                                                                         | Situación<br>Jurídica | Valor<br>Contable | $N^{\circ}$<br><b>bienes</b><br>grupo | Valor<br>contable<br>grupo | Amortización<br>acumulada | Amortizaci<br>acumulad<br>grupo |
| 20132700-AA-3952-PT                                                                                                    | IMP-<br>05113              | Multifunción                                  |            | Si contabiliza Equipos     | informaticos            | Equipos<br>informáticos | 01/07/2013 01/07/2013 8            |                               |                                                                       | 30/06/2021                                                                                     | 1 - Bienes<br>propios | 7.834,58          |                                       | 0,00                       |                           |                                 |
| 20132700-AA-3952-PU                                                                                                    | IMP-<br>05114              | Multifunción                                  |            | Si contabiliza             | Equipos<br>informaticos | Equipos<br>informáticos | 01/07/2013 01/07/2013 8            |                               |                                                                       | 30/06/2021                                                                                     | 1 - Bienes<br>propios | 7.834.58          |                                       | 0.00                       |                           |                                 |
| 20132700-AA-3952-PV                                                                                                    | IMP-<br>05118              | Multifunción                                  |            | Si contabiliza             | Equipos<br>informaticos | Equipos<br>informáticos | 01/07/2013 01/07/2013 8            |                               |                                                                       | 30/06/2021                                                                                     | 1 - Bienes<br>propios | 7.834.58          |                                       | 0,00                       |                           |                                 |

*Ilustración 6. Informe detalle de los bienes*

En la parte superior del informe existen distintas opciones de parametrización y visualización del informe. Debajo de la zona de parámetros, figuran las utilidades de paginación y los distintos formatos de descarga de la información obtenida.

## **INFORMACIÓN TÉCNICA**

El origen de datos es la base de datos Oracle SOROLLA2. Con procedimientos ETL (extracción, transformación y carga), y la herramienta de Integration Services que proporciona Microsoft se pasa a una base de datos dimensional SQL. A partir de la base de datos dimensional y con herramientas de Analysis Services se crea un cubo BI (datos dispuestos en estructura multidimensional), que sirve como base para la creación de informes predefinidos con herramientas de Reporting Services (Microsoft PowerBI).

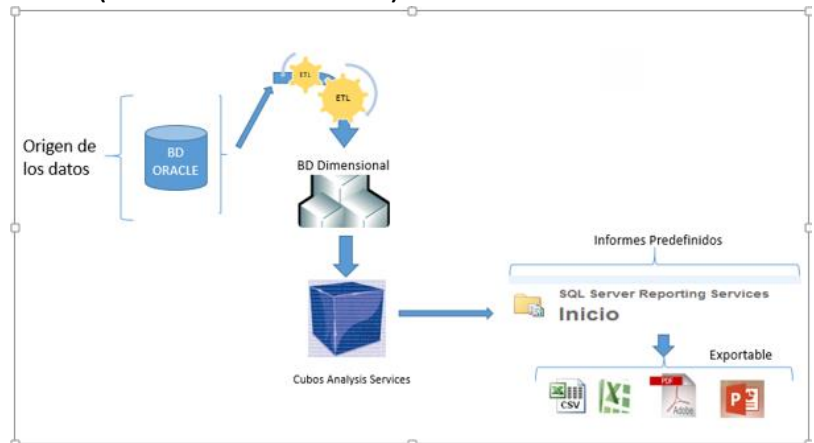

*Ilustración 7. Traspaso de datos*

Posteriormente, se ha desarrollado una pasarela intermedia en .NET, que permite impersonarse con un usuario de dominio y que hace de puente entre SOROLLA2 y el servidor de reporting de informes.

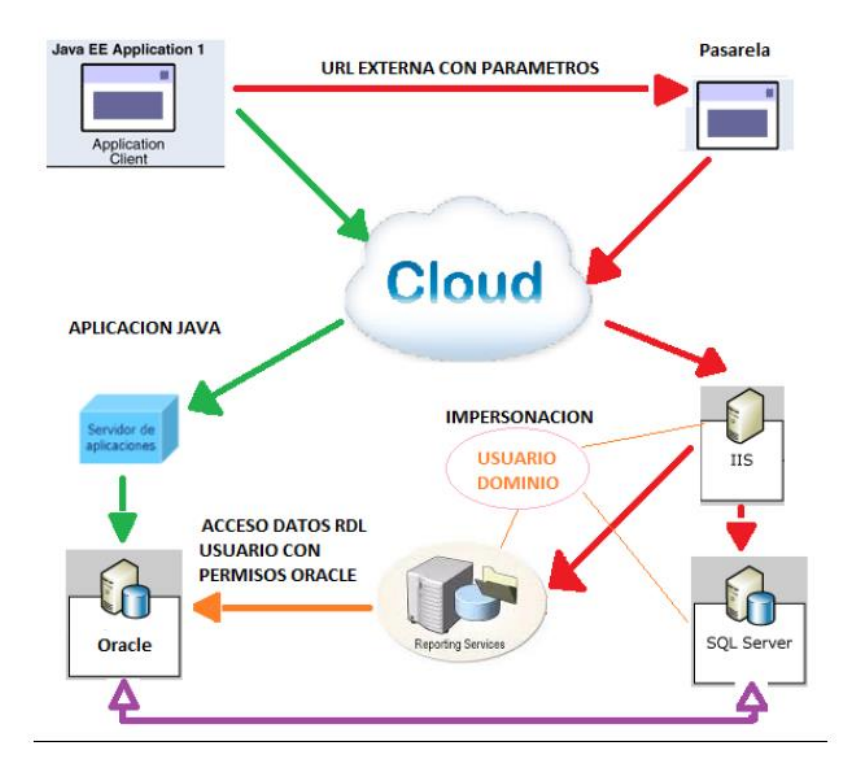

ARQUITECTURA DE LA PASARELA.

*Ilustración 8. Pasarela de acceso a informes.*